#### CSc 453

Compilers and Systems Software

21: Code Generation II

Department of Computer Science University of Arizona

collberg@gmail.com

Copyright © 2009 Christian Collberg

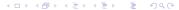

# Next-Use Information

#### Overview

- We need to know, for each use of a variable in a basic block, whether the value contained in the variable will be used again later in the block.
- If a variable has no next-use we can reuse the register allocated to the variable.
- We also need to know whether a variable used in a basic block is *live-on-exit*, i.e. if the value contained in the variable has a use outside the block. The global data-flow analysis we talked about in the optimization unit can be used to this end.
- If no live-variable analysis has been done we assume all variable are live on exit from the block. This will mean that when the end of a basic block has been reached, all values kept only in registers will have to be stored back into their corresponding variables' memory locations.

#### Basic Block Code Generation

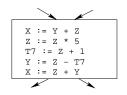

- Generate code one basic block at a time.
- We don't know which path through the flow-graph has taken us to this basic block. ⇒ We can't assume that any variables are in registers.

#### Basic Block Code Generation...

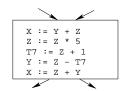

 We don't know where we will go from this block. ⇒ Values kept in registers must be stored back into their memory locations before the block is exited.

```
Load variables into registers.

Compute....

Store register values back into their memory locations.
```

#### **Next-Use Information**

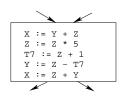

- We want to keep variables in registers for as long as possible, to avoid having to reload them whenever they are needed.
- When a variable isn't needed any more we free the register to reuse it for other variables. ⇒ We must know if a particular value will be used later in the basic block.

#### Next-Use Information. . .

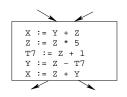

• If, after computing a value X, we will soon be using the value again, we should keep it in a register. If the value has no further use in the block we can reuse the register.

#### Next-Use Information. . .

#### X is live at (5)

```
(5) X := ···
... (no ref to X) ...
(14) ··· := ··· X ···
```

- X is live at (5) because the value computed at (5) is used later in the basic block.
- X's next\_use at (5) is (14).
- It is a good idea to keep X in a register between (5) and (14).

#### Next-Use Information. . .

# X is dead at (12) (12) ... := ... X ... ... (no ref to X) ... (25) X := ...

- X is dead at (12) because its value has no further use in the block.
- Don't keep X in a register after (12).

### Next-Use Information – Example

| Intermediate |       |     | L       | ive | /Dea | ad | Next Use       |     |     |     |                |
|--------------|-------|-----|---------|-----|------|----|----------------|-----|-----|-----|----------------|
|              | Co    | ode |         | x   | У    | Z  | t <sub>7</sub> | x   | У   | Z   | t <sub>7</sub> |
| (1)          | х     | :=  | y+z     | L   | D    | D  |                | (2) | _   | -   |                |
| (2)          | z     | :=  | x*5     | D   |      | L  |                | _   |     | (3) |                |
| (3)          | $t_7$ | :=  | z+1     |     |      | L  | L              |     |     | (4) | (4)            |
| (4)          | У     | :=  | $z-t_7$ |     | L    | L  | D              |     | (5) | (5) | =              |
| (5)          | x     | :=  | z+y     | D   | D    | D  |                | -   | -   | -   |                |

• x, y, z are live on exit, t<sub>7</sub> (a temporary) isn't.

# Algorithm

#### Next-Use Algorithm

- A two-pass algorithm computes next-use & liveness information for a basic block.
- In the first pass we scan over the basic block to find the end. Also:
  - For each variable X used in the block we create fields X.live and X.next\_use in the symbol table. Set X.live:=FALSE; X.next use:=NONE.
  - Each tuple | (i) X:=Y+Z | stores next-use & live information. We set
- (i).X.live:=(i).Y.live:=(i).Z.live:=FALSE and
- (i).X.next\_use:=(i).Y.next\_use:= (i).Z.next\_use:= NONE.

### Next-Use Algorithm...

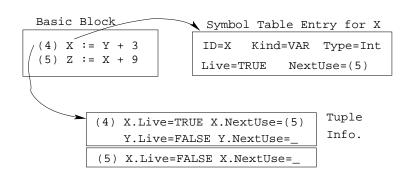

- Scan forwards over the basic block:
  - Initialize the symbol table entry for each used variable, and the tuple data for each tuple.
- 2 Scan backwards over the basic block. For every tuple

```
(i): x := y op z do:
```

- Oppy the live/next\_use-info from x, y, z's symbol table entries into the tuple data for tuple (i).
- Update x, y, z's symbol table entries:

# Example

## Next-Use Example – Forward Pass

|                          |      | SyTab-Info |   |          |   |   |      | In | str | I        | nfo |   |
|--------------------------|------|------------|---|----------|---|---|------|----|-----|----------|-----|---|
|                          | live |            |   | next_use |   |   | live |    |     | next_use |     |   |
| i                        | х    | У          | Z | х        | у | z | х    | у  | z   | х        | У   | z |
| (1) x:=y+z<br>(2) z:=x*5 | F    | F          | F |          |   |   | F    | F  | F   |          |     |   |
| (2) z:=x*5               | F    | F          | F |          |   |   | F    | F  | F   |          |     |   |
| (3) y:=z-7<br>(4) x:=z+y | F    | F          | F |          |   |   | F    | F  | F   |          |     |   |
| (4) x:=z+y               | F    | F          | F |          |   |   | F    | F  | F   |          |     |   |

#### Next-Use Example – Backwards Pass

|                |      | SyTab-Info |          |   |      |   | InstrInfo |          |   |   |   |   |
|----------------|------|------------|----------|---|------|---|-----------|----------|---|---|---|---|
|                | live |            | next_use |   | live |   |           | next_use |   |   |   |   |
| i              | х    | У          | z        | х | У    | z | х         | У        | z | х | У | z |
| (4) x := z+y   | F    | T          | T        |   | 4    | 4 | F         | F        | F |   |   |   |
| (3) $y := z-7$ | F    | F          | T        |   |      | 3 | F         | T        | T |   | 4 | 4 |
| (2) z := x*5   | Т    | F          | F        | 2 |      |   | F         | F        | T |   |   | 3 |
| (1) x := y+z   | F    | T          | T        |   | 1    | 1 | Т         | F        | F | 2 |   |   |

• The data in each row reflects the state in the symbol table and in the data section of instruction i after i has been processed.

# Register & Address Descriptors

## Register & Address Descriptors

- During code generation we need to keep track of what's in each register (a Register Descriptor).
- One register may hold the values of several variables (e.g. after x:=y).
- We also need to know where the values of variables are currently stored (an Address Descriptor).
- A variable may be in one (or more) register, on the stack, in global memory; all at the same time.

## Register & Address Descriptors...

| Address Descriptor |        |          |  |  |  |  |  |
|--------------------|--------|----------|--|--|--|--|--|
| Id                 | Memory | Regs.    |  |  |  |  |  |
| x                  | fp(16) | {r0}     |  |  |  |  |  |
| У                  | fp(20) | {}       |  |  |  |  |  |
| Z                  | 0x2020 | {r1, r3} |  |  |  |  |  |
| t1                 |        | {r0}     |  |  |  |  |  |

| Register Descriptor |          |  |  |  |  |  |  |
|---------------------|----------|--|--|--|--|--|--|
| Reg                 | Contents |  |  |  |  |  |  |
| r0                  | {x, t1}  |  |  |  |  |  |  |
| r1                  | {z}      |  |  |  |  |  |  |
| r2                  | {}       |  |  |  |  |  |  |
| r3                  | {z}      |  |  |  |  |  |  |

# A Simple Code Generator

### A Simple Code Generator

- A flowgraph: We generate code for each individual basic block.
- An Address Descriptor (AD): We store the location of each variable: in register, on the stack, in global memory.
- A Register Descriptor (RD): We store the contents of each register.
- Next-Use Information: We know for each point in the code whether a particular variable will be referenced later on.

\_\_\_\_\_ We need: \_\_\_\_\_

- GenCode(i: x := y op z): Generate code for the i:th intermediate code instruction.
- GetReg(i: x := y op z): Select a register to hold the result of the operation.

#### Machine Model

- We will generate code for the address-register machine described in the book. It is a CISC, not a RISC; it is similar to the x86 and MC68k.
- The machine has n general purpose registers R0, R1, ..., Rn.

| MOV M, R         | Load variable M into register R.                  |
|------------------|---------------------------------------------------|
| MOV R, M         | Store register R into variable M.                 |
| OP M, R          | Compute $R := R OP M$ , where $OP$ is one of ADD, |
|                  | SUB, MUL, DIV.                                    |
| <i>OP</i> R2, R1 | Compute R1 := R1 $OP$ R2, where $OP$ is one of    |
|                  | ADD, SUB, MUL, DIV.                               |

\_\_\_\_\_ GenCode((i): X := Y OP Z) \_\_\_\_\_

- L is the location in which the result will be stored. Often a register.
- Y' is the most favorable location for Y. I.e. a register if Y is in a register, Y's memory location otherwise.

Often we won't have to generate any code at all for the tuple
 X := Y; instead we just update the address and register descriptors (AD & RD).

oxdots GetReg(i: X := Y op Z) oxdots

• If we won't be needing the value stored in Y after this instruction, we can reuse Y's register.

# GenCode((i): X := Y OP Z)

- ① L := GetReg(i: X := Y op Z).
- ② Y' := "best" location for Y. IF Y is not in Y' THEN gen(MOV Y', L).
- 3 Z' := "best" location for Z.
- gen(OP Z', L)
- **5** Update the address descriptor: X is now in location L.
- Update the register descriptor: X is now only in register L.
- IF (i).Y.next\_use=NONE THEN update the register descriptor: Y is not in any register. Same for Z.

# GenCode((i): X := Y)

- IF Y only in mem. location L THEN
  - R := GetReg(); gen(MOV Y, R);
  - AD: Y is now only in reg R.
  - RD: R now holds Y.
- IF Y is in register R THEN
  - AD: X is now only in register R.
  - RD: R now holds X.
  - IF (i).Y.next\_use=NONE THEN RD: No register holds Y.
- At the end of the basic block store all live variables (that are left in registers) in their memory locations.

# Register Allocation

## GetReg(i: X := Y op Z)

- ① IF
  - Y is in register R and R holds only Y
  - (i).Y.next\_use=NONE

#### THEN RETURN R;

- ELSIF there's an empty register R available THEN RETURN R;
- **6** ELSIF
  - ullet X has a next use and there exists an occupied register R THEN Store R into its memory location and RETURN R;
- **4** OTHERWISE RETURN the memory location of X.

# Code Generation Example

#### Code Generation Example

- The state in RD and AD is after the operation has taken place.
- Only two registers are available, r0 and r1.
- In the last instruction we select r0 for spilling.
- Note that x and y are kept in registers until the end of the basic block. At the end of the block, they are returned to their memory locations.

## Code Generation Example...

|     | Interm.  | Code | Machine    |
|-----|----------|------|------------|
| (1) | x := y + | Z    | MOV y, rO  |
|     |          |      | ADD z, r0  |
| (2) | z := x * | 5    | MUL 5, r0  |
| (3) | y := z - | 7    | MOV ro, r1 |
|     |          |      | SUB 7, r1  |
| (4) | x := z + | У    | MOV rO, z  |
|     |          |      | ADD r1, r0 |
|     |          |      | MOV r1, y  |
|     |          |      | MOV ro, x  |

## Code Generation Example...

| Interm.    | Machine    | RD                | AD                   | Live |   |   |
|------------|------------|-------------------|----------------------|------|---|---|
|            |            |                   |                      | х    | у | z |
| x := y + z | MOV y, rO  | r0 ≡ x            | x = r0               | Т    | F | Т |
|            | ADD z, r0  |                   |                      |      |   |   |
| z := x * 5 | MUL 5, r0  | r0 ≡ z            | z ≡ r0               | F    |   | Т |
| y := z - 7 | MOV rO, r1 | $r0 \equiv z$     | $z \equiv r0$        |      | Т | Т |
|            | SUB 7, r1  | $ $ r1 $\equiv$ y | $\mid$ y $\equiv$ r1 |      |   |   |

## Code Generation Example...

| Interm.    | Machine    | RD            | AD             | Live |   |   |  |
|------------|------------|---------------|----------------|------|---|---|--|
| x := z + y | MOV rO, z  | r0 ≡ z        | $z \equiv mem$ | Т    | T | T |  |
|            |            |               | $z \equiv r0$  |      |   |   |  |
|            |            | $r1 \equiv y$ | $y \equiv r1$  |      |   |   |  |
|            | ADD r1, r0 | r0 ≡ x        | x ≡ r0         |      |   |   |  |
|            |            | $r1 \equiv y$ | $y \equiv r1$  |      |   |   |  |
|            |            |               | $z \equiv mem$ |      |   |   |  |
|            | MOV r1, y  |               | $y \equiv mem$ |      |   |   |  |
|            | MOV ro, x  |               | $x \equiv mem$ |      |   |   |  |

# Summary

#### Readings and References

- Read Louden:
  - Generation of Intermediate Code 407–442 Machine Code Generation 453–467
- This lecture is taken from the Dragon book: Next-Use Information 534–535
   Simple Code Generation 535–541.
   Address & Register Descriptors 537

## Summary

- Register allocation requires next-use information, i.e. for each reference to x we need to know if x's value will be used further on in the program.
- We also need to keep track of what's in each register. This is sometimes called register tracking.
- We need a register allocator, a routine that picks registers to hold the contents of intermediate computations.